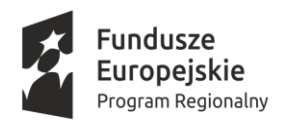

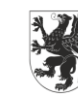

Unia Europejska Europejski Fundusz Społeczny

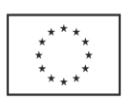

Załącznik Nr 5 do SIWZ Nr MGZO.271.3.2018.AD

#### OPIS PRZEDMIOTU ZAMÓWIENIA PUBLICZNEGO pn.: Dostawa sprzętu komputerowego i multimedialnego

część nr 2 Dostawa sprzętu komputerowego i multimedialnego do ośrodków wychowania przedszkolnego w ramach projektu pn.: *Z przedszkolem na Ty – upowszechnianie i podniesienie jakości edukacji przedszkolnej w Mieście i Gminie Sztum*.

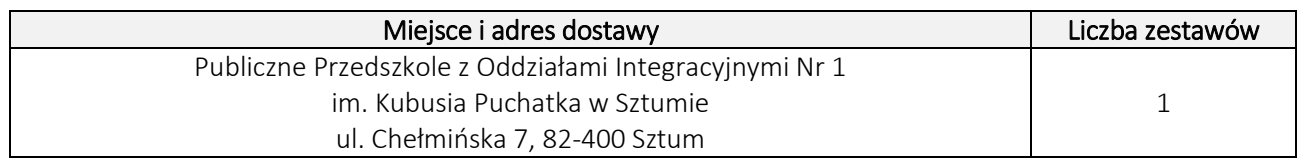

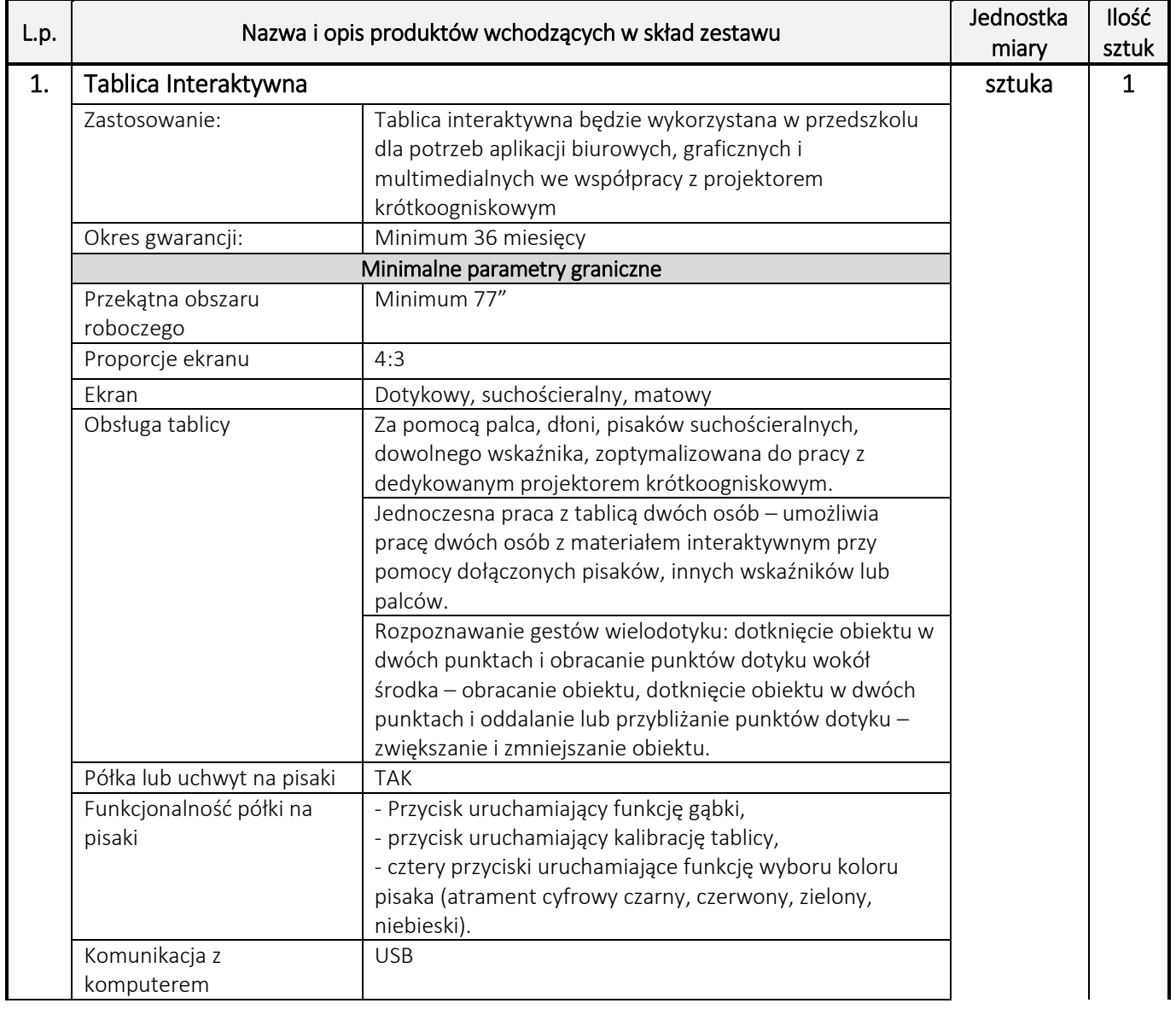

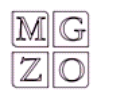

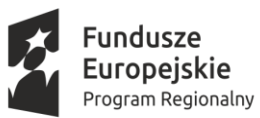

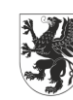

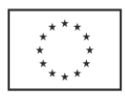

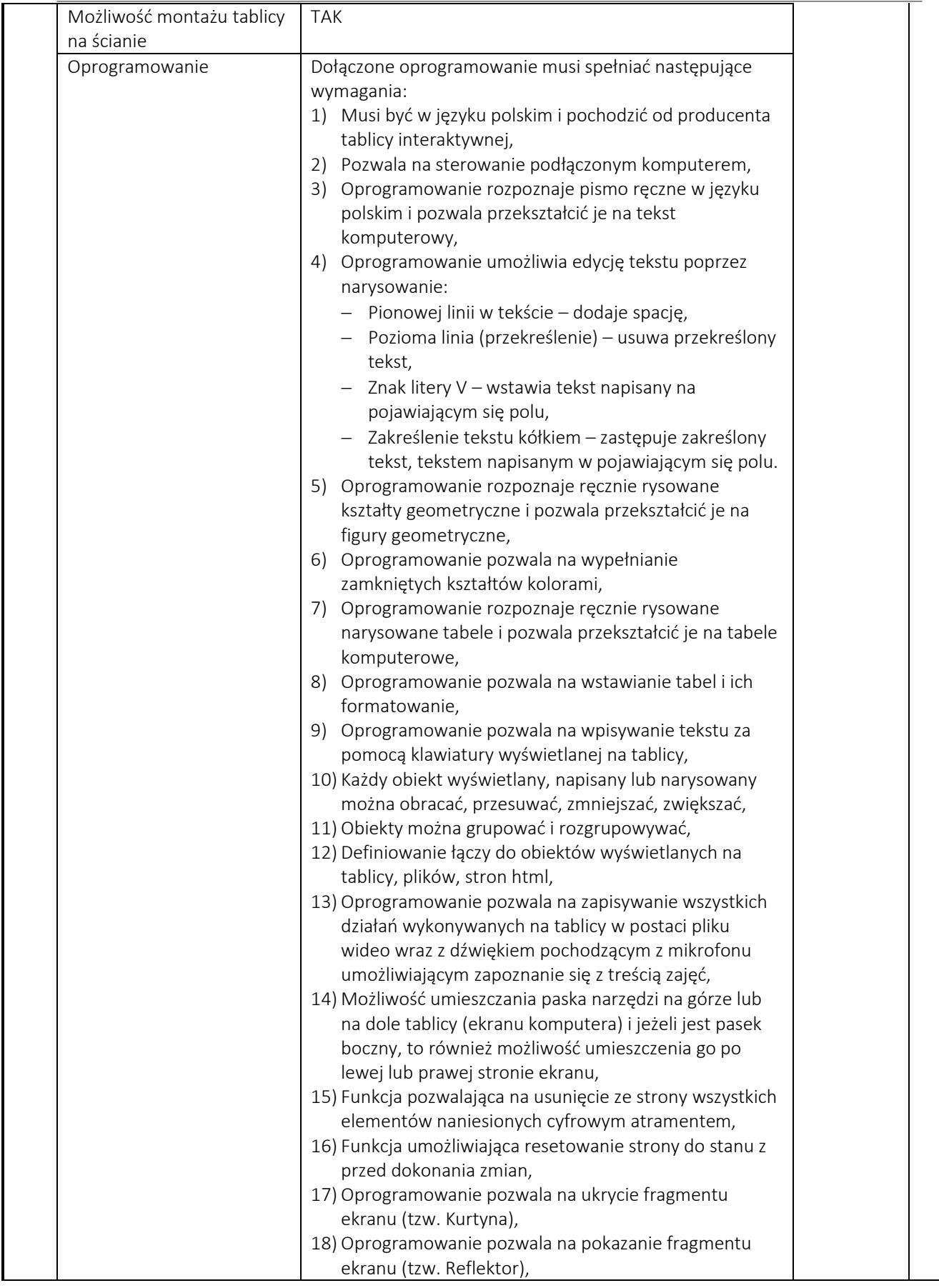

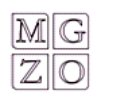

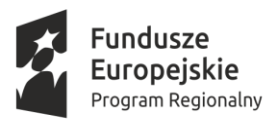

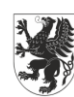

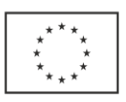

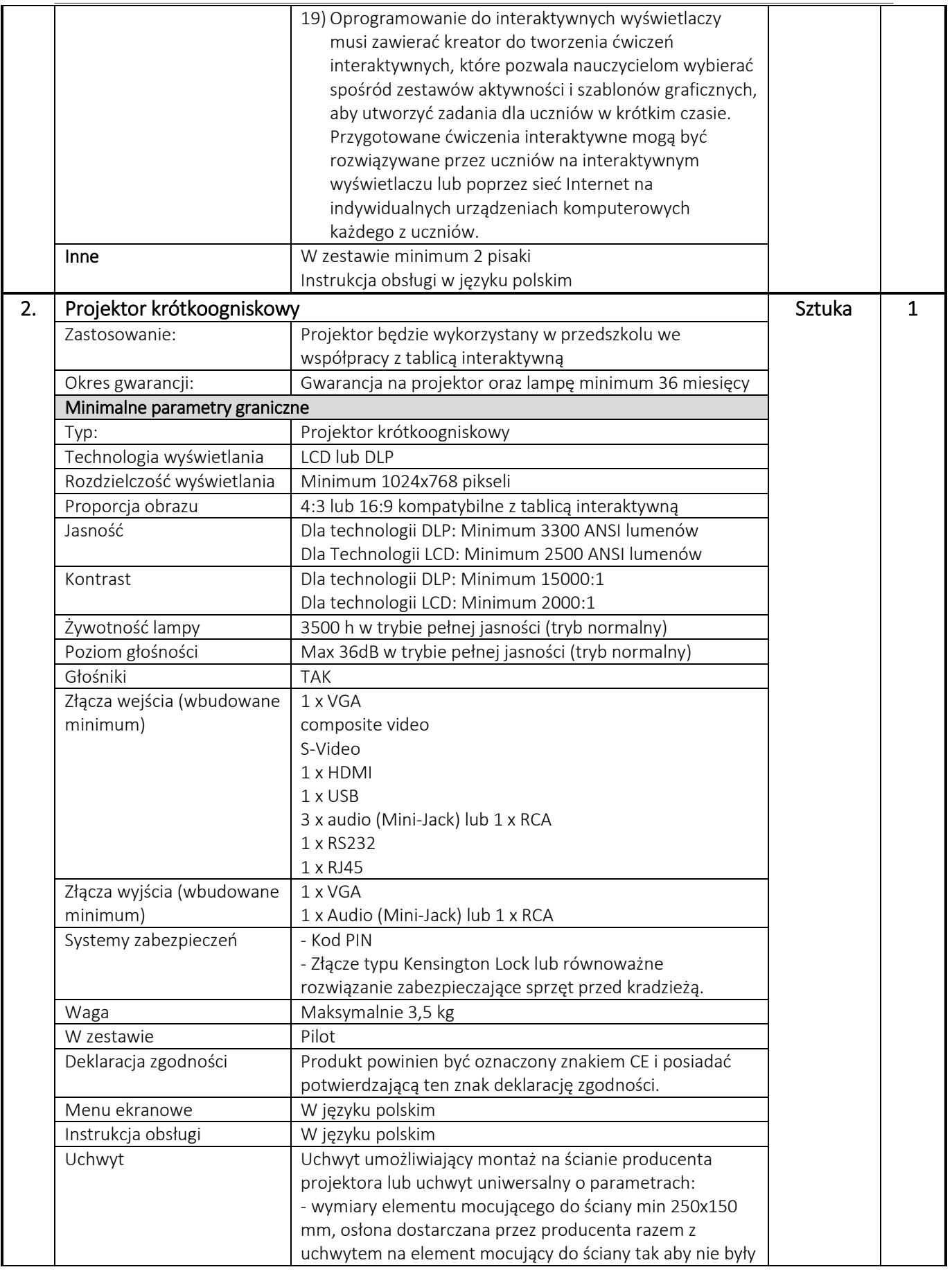

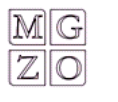

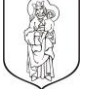

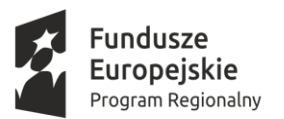

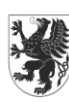

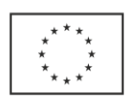

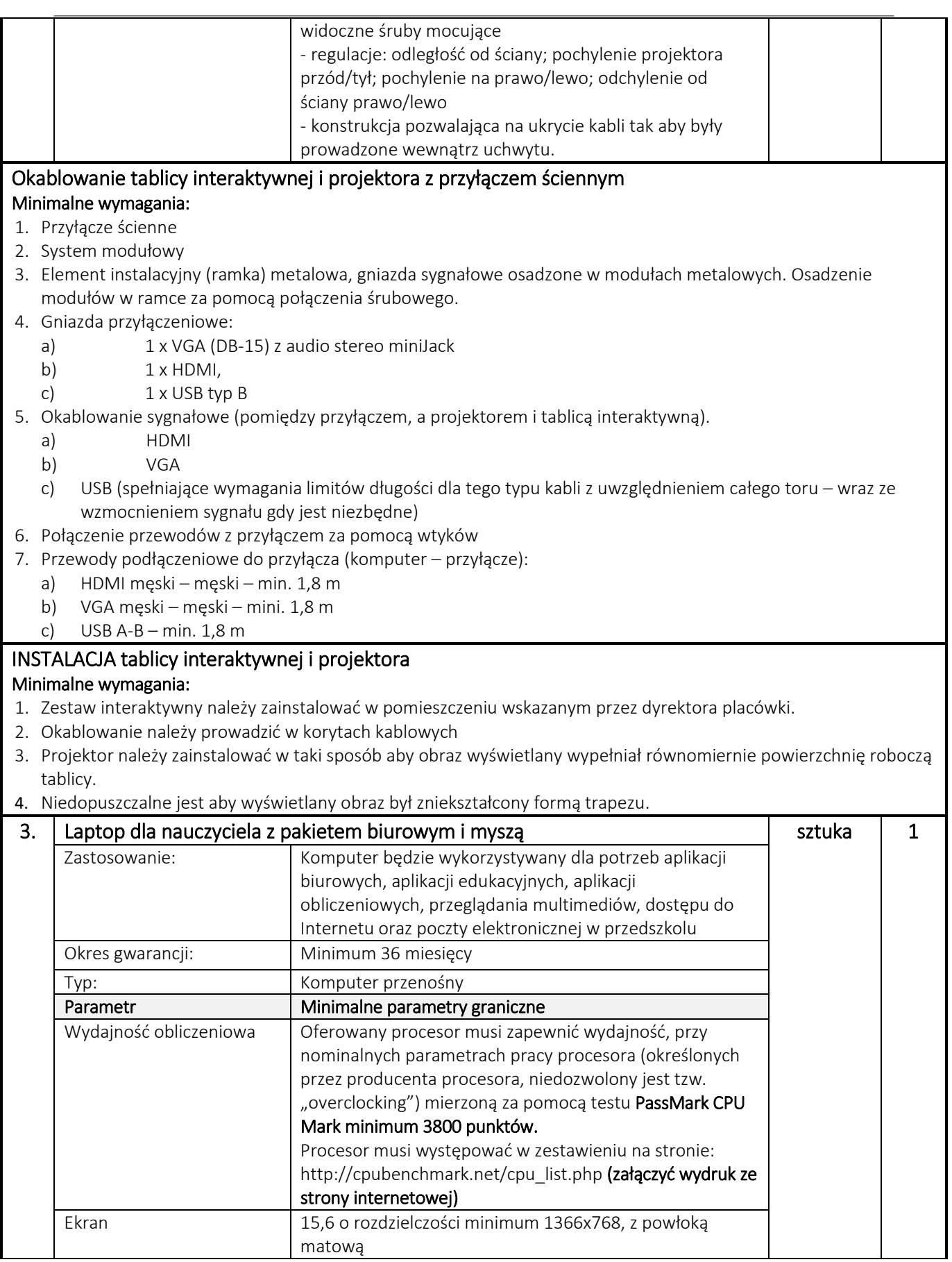

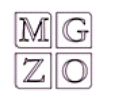

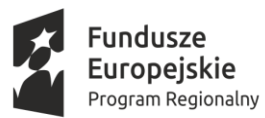

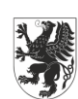

## URZĄD MARSZAŁKOWSKI **Unia Europejska**<br>WOJEWÓDZTWA POMORSKIEGO Europejski Fundusz Społeczny

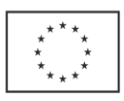

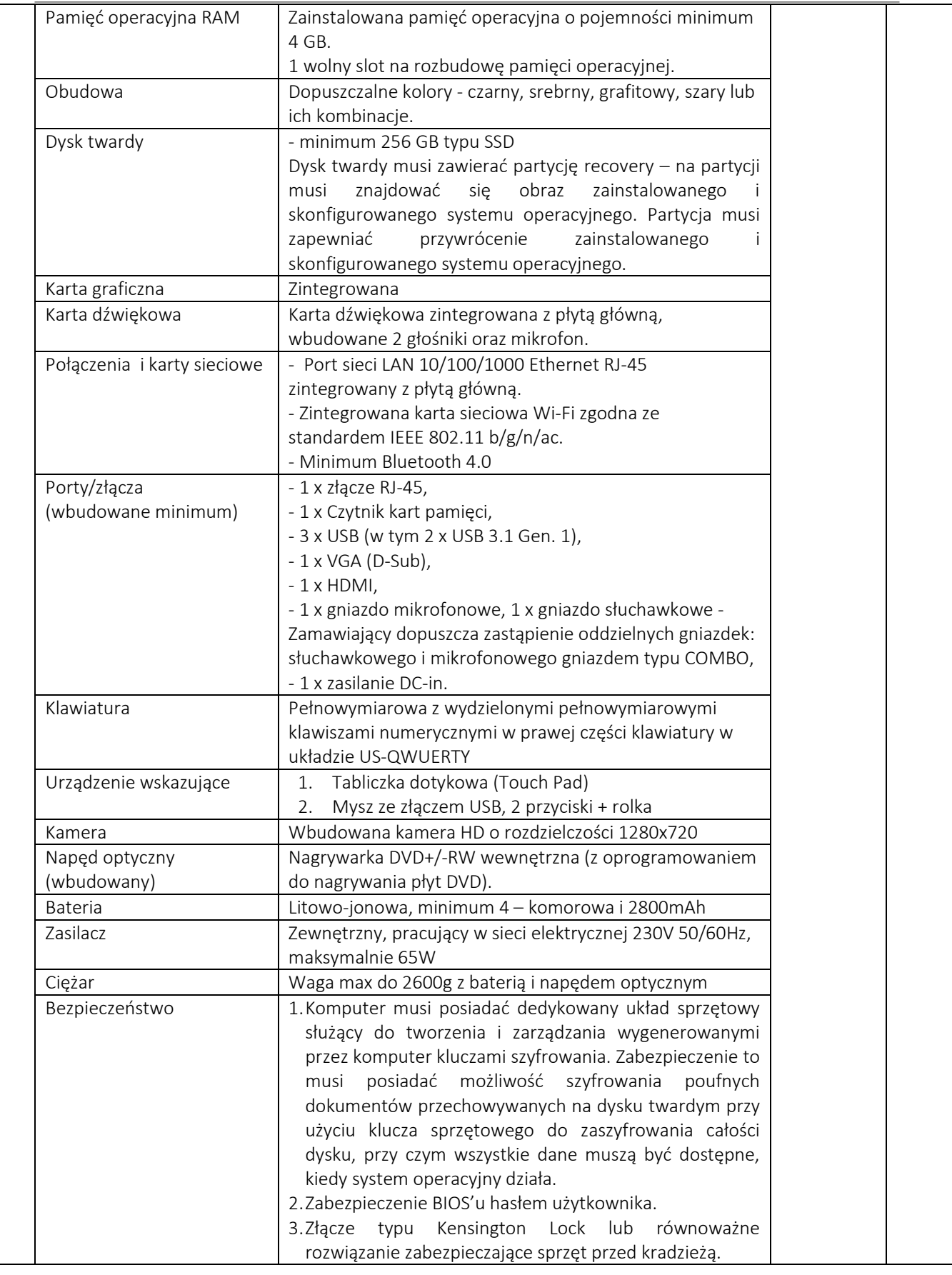

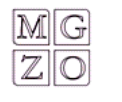

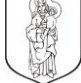

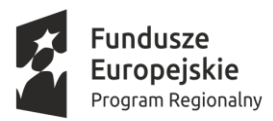

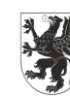

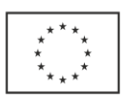

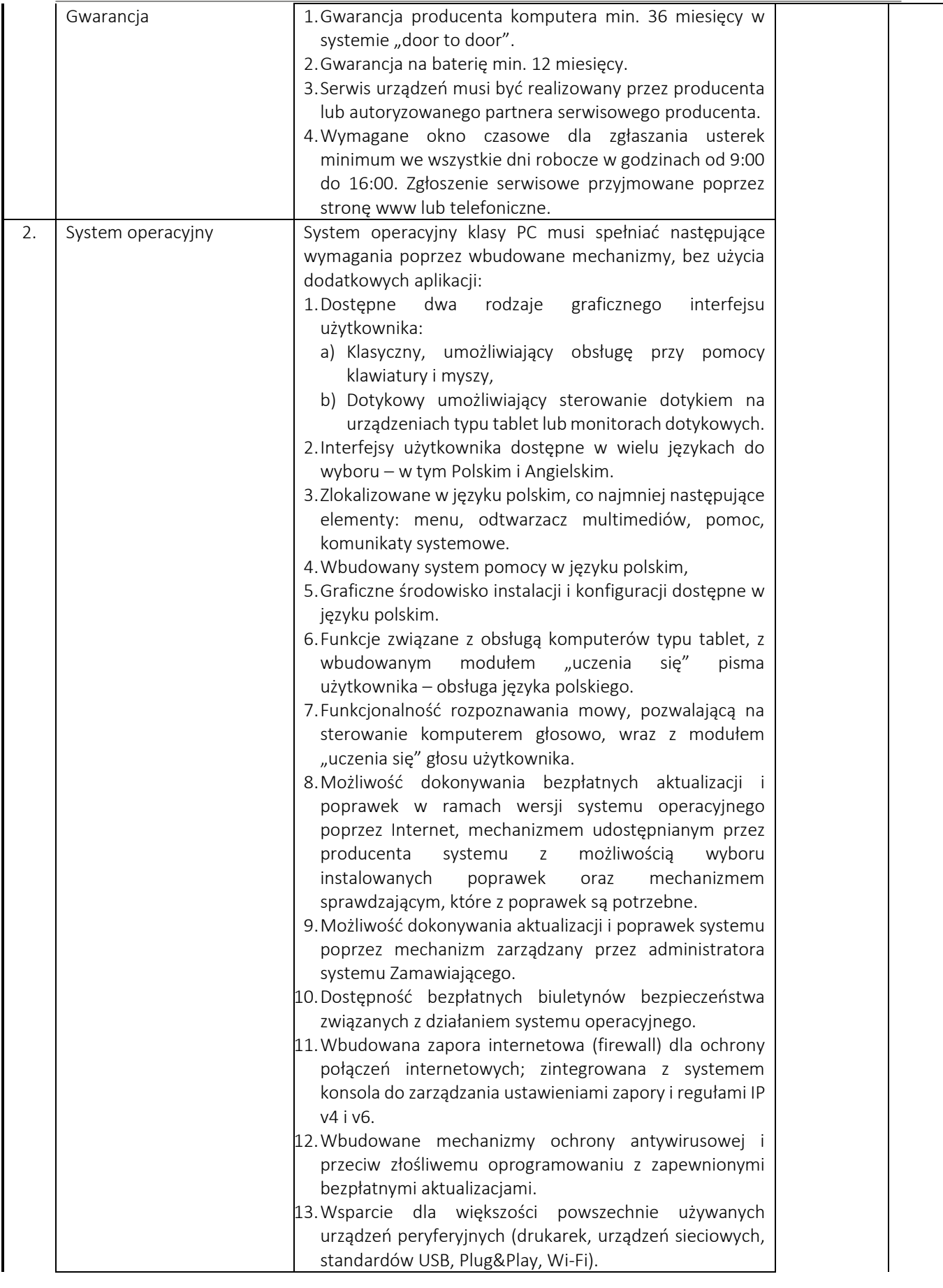

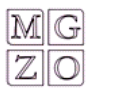

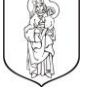

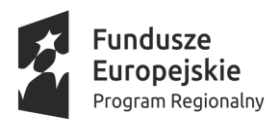

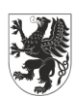

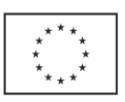

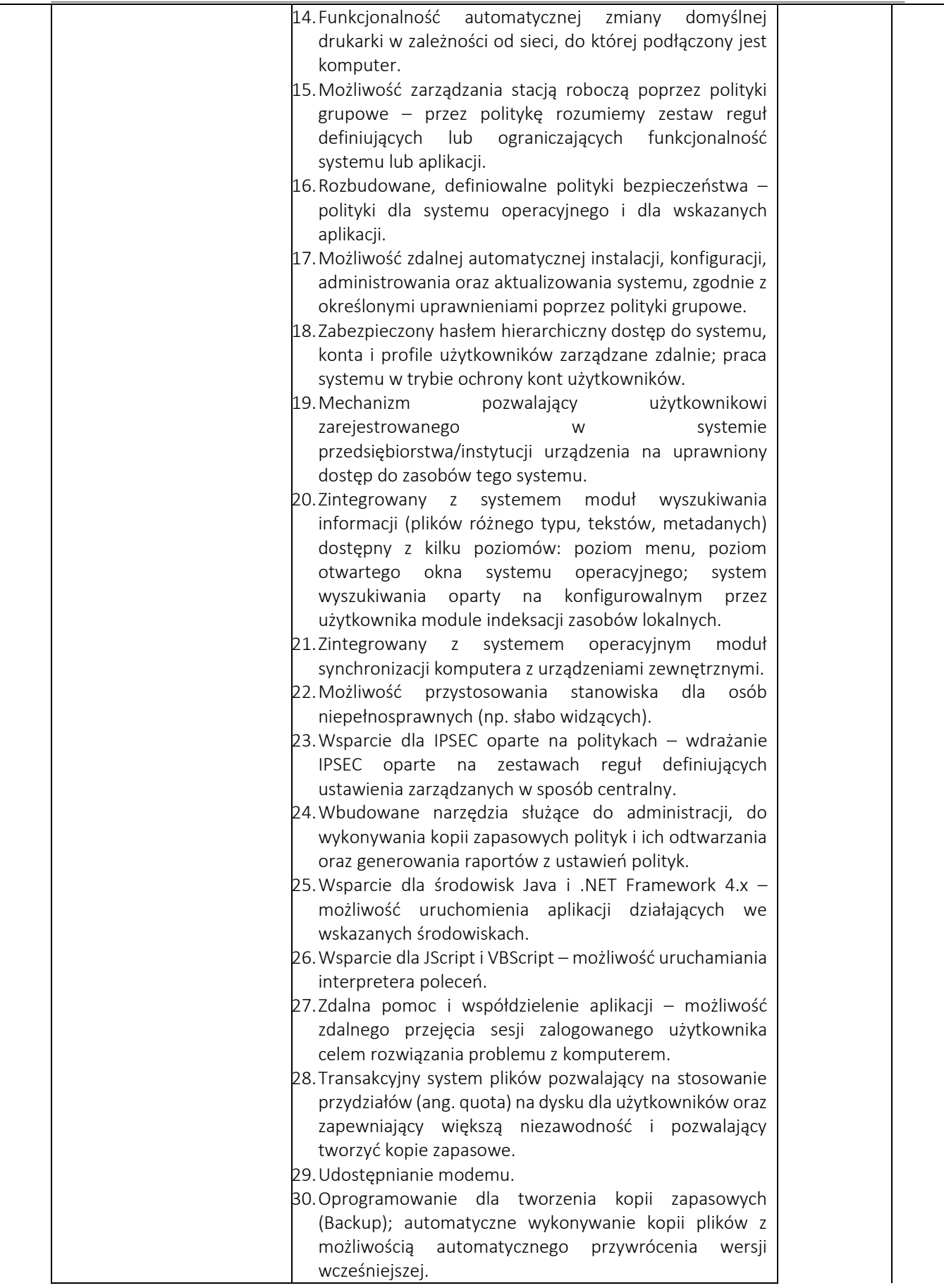

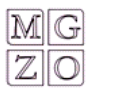

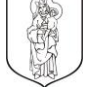

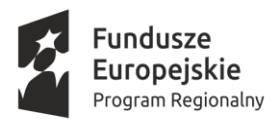

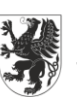

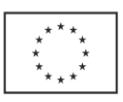

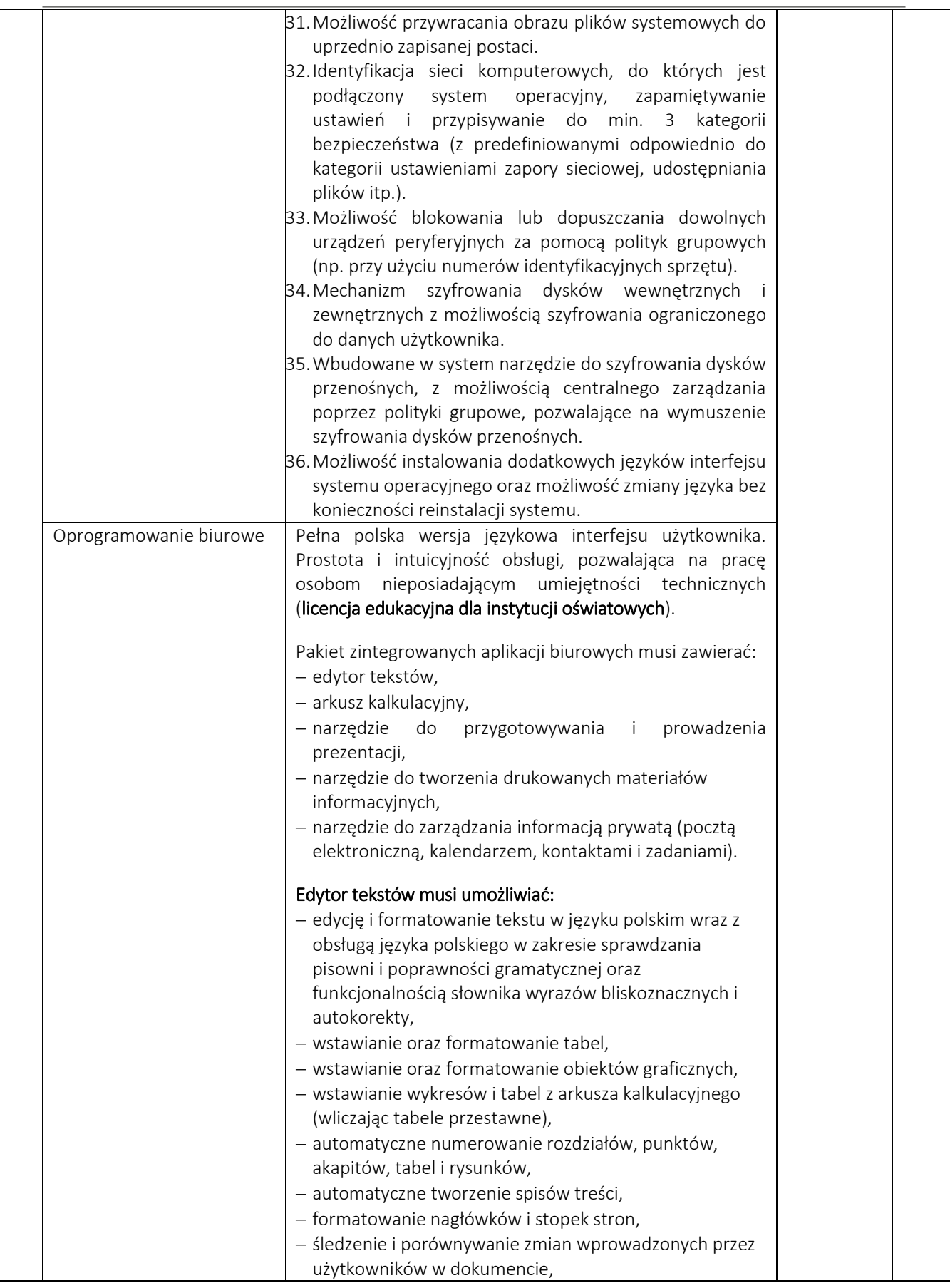

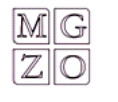

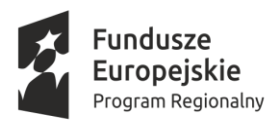

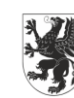

# URZĄD MARSZAŁKOWSKI **Unia Europejska**<br>WOJEWÓDZTWA POMORSKIEGO Europejski Fundusz Społeczny

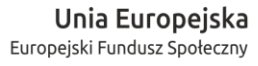

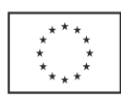

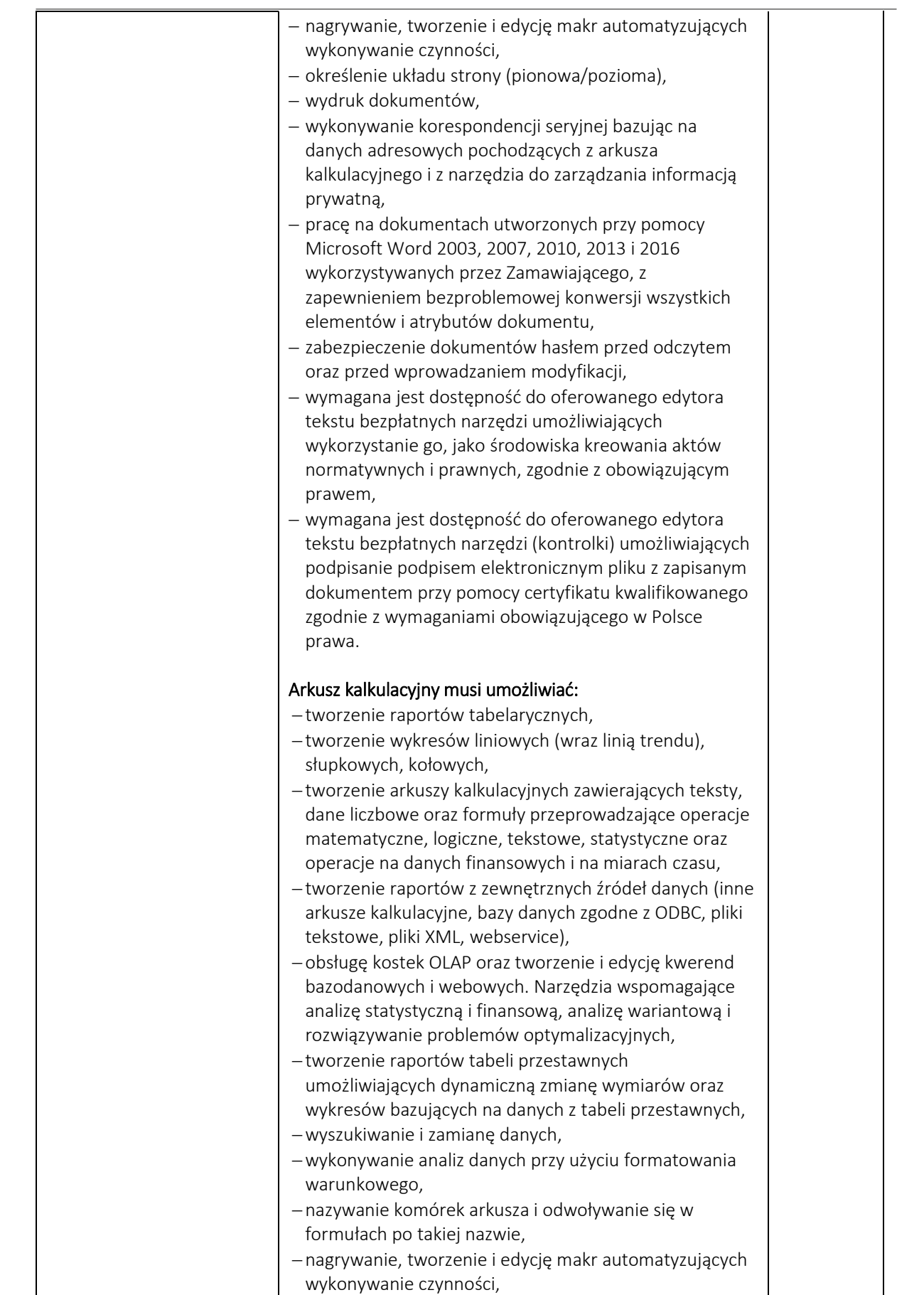

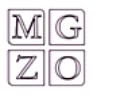

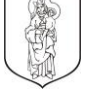

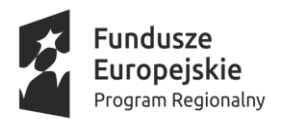

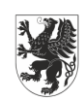

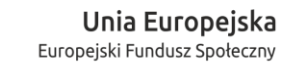

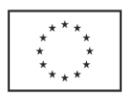

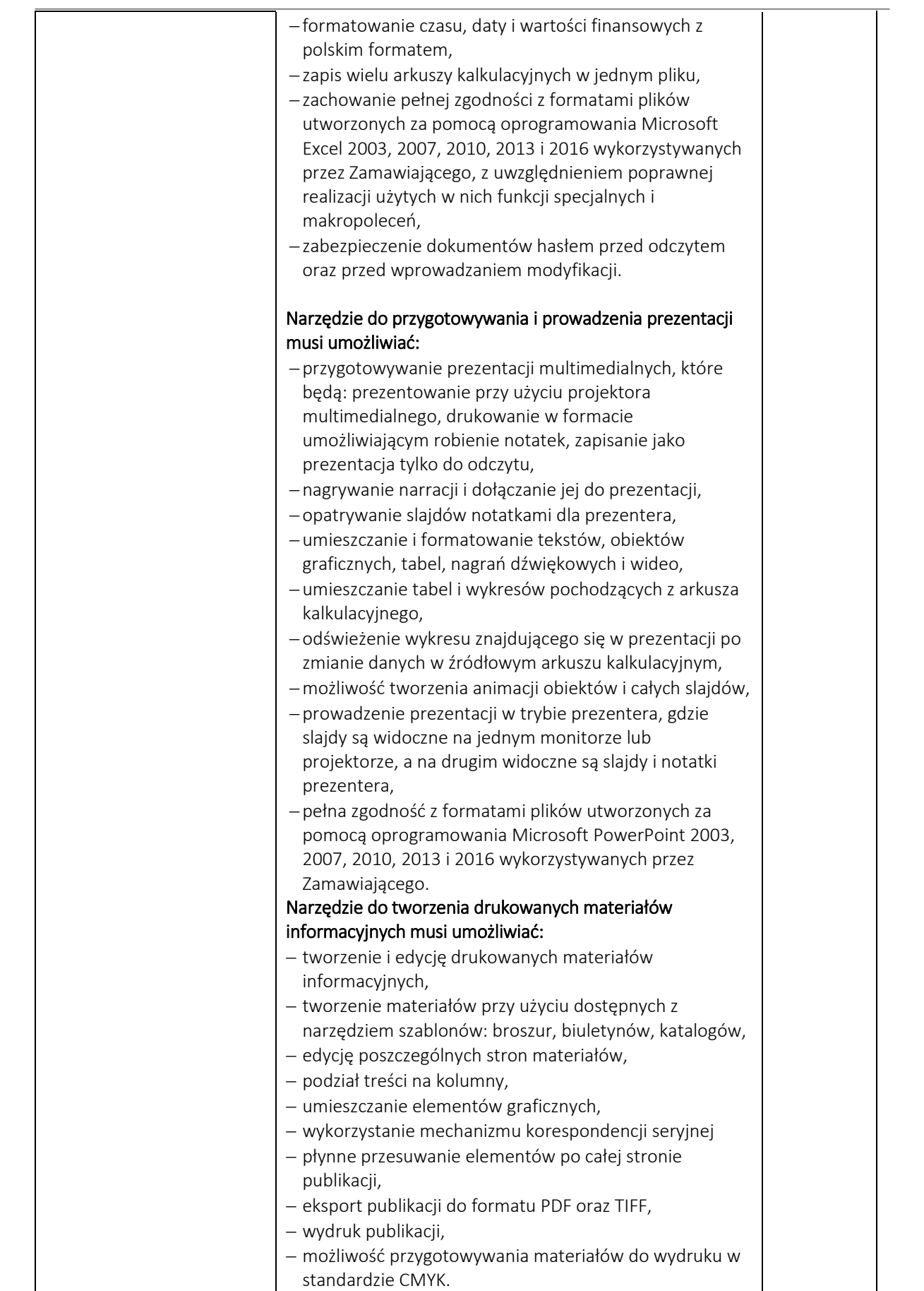

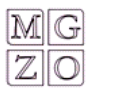

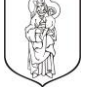

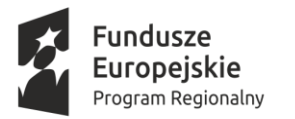

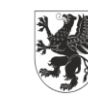

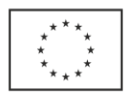

T

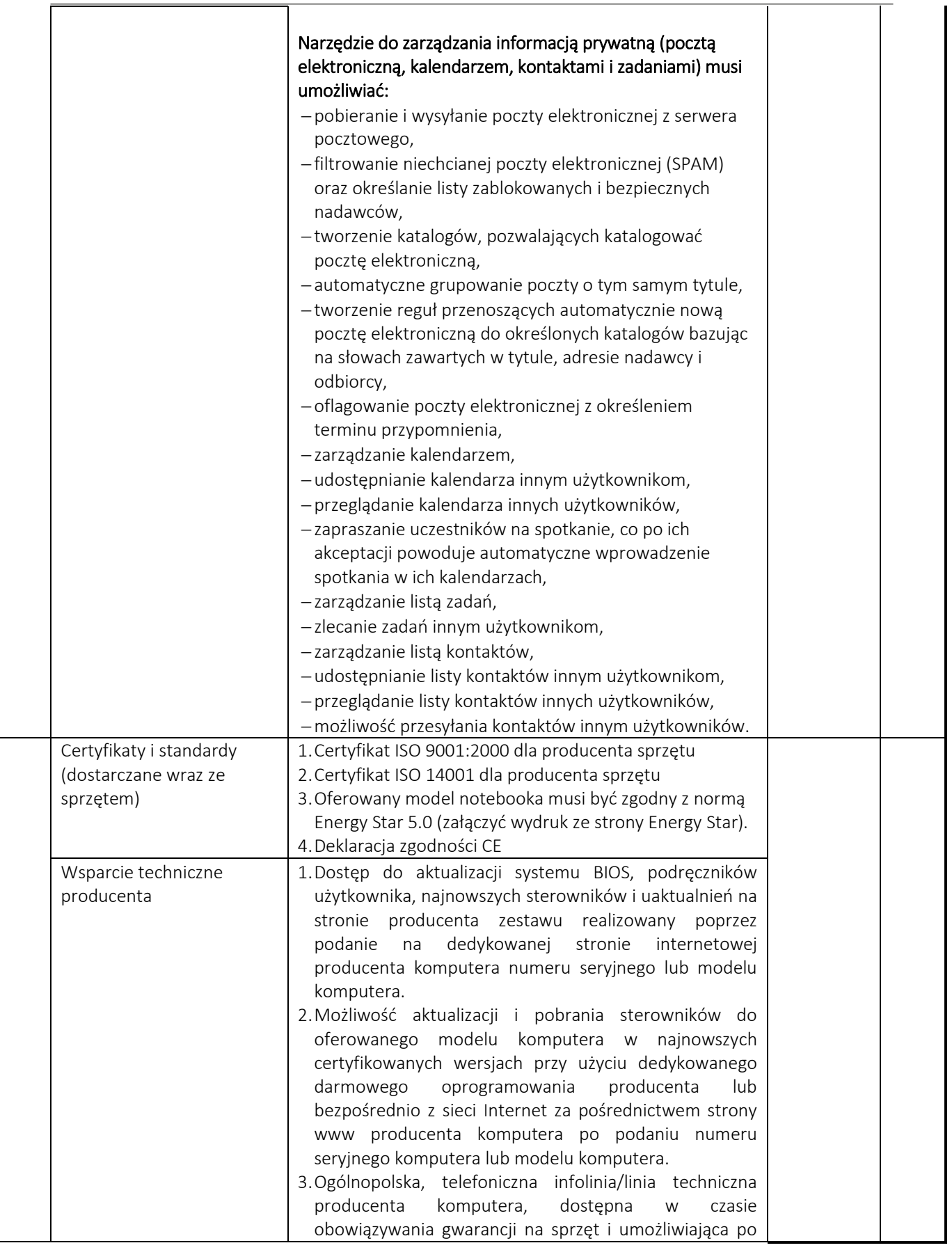

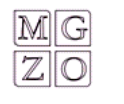

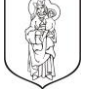

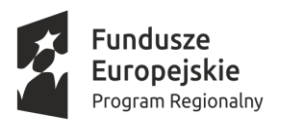

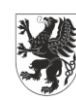

Unia Europejska Europejski Fundusz Społeczny

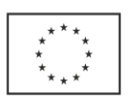

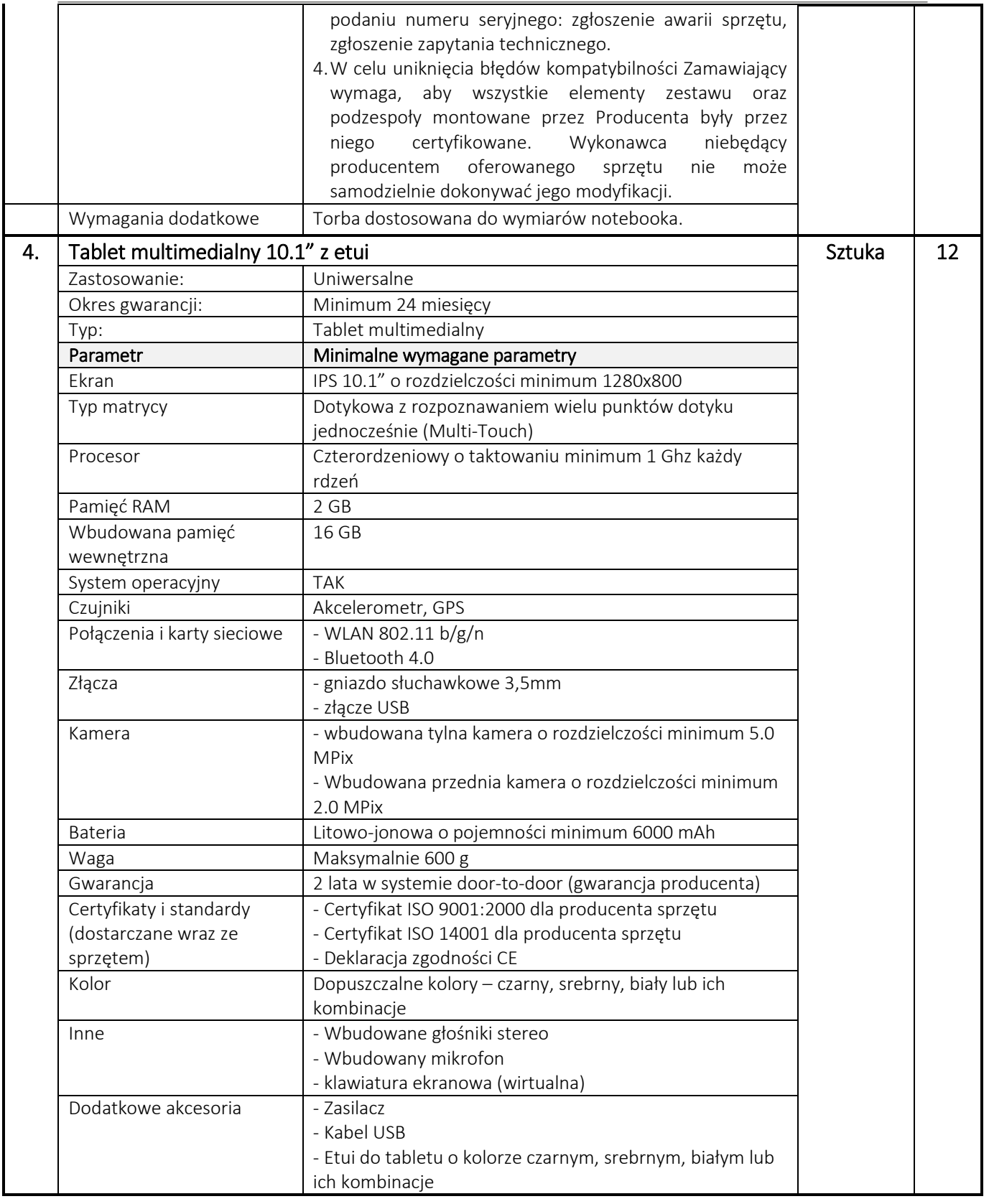

1. Przedmiot zamówienia musi być zgodny z Taryfikatorem towarów i usług stanowiącym załącznik nr 5 do Regulaminu konkursu w ramach Regionalnego Programu Operacyjnego Województwa Pomorskiego na lata 2014-2020, Oś priorytetowa 3 Edukacja, działanie 3.1 Edukacja przedszkolna.

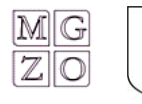

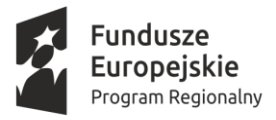

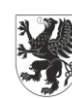

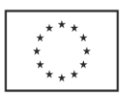

- 2. Zgodnie z taryfikatorem Instytucja Organizująca Konkurs (IOK) wprowadziła wykaz dopuszczalnych stawek dla części towarów i usług na potrzeby ogłoszonego konkursu. Wprowadzenie takiego dokumentu ma zapewniać stosowanie przez wnioskodawców/beneficjentów racjonalnych i efektywnych cen, czyli niezawyżonych w stosunku do cen i stawek rynkowych. Zapisy niniejszego dokumentu zostaną uwzględnione podczas oceny formalno-merytorycznej przeprowadzonej przez KOP.
- 3. Dokument opracowany został na bazie doświadczeń zgromadzonych podczas realizacji projektów wdrażanych w ramach PO KL 2007 – 2013 oraz na bazie rozeznania rynku.
- 4. Dokument określa rodzaje kosztów najczęściej występujących w projektach i nie stanowi katalogu zamkniętego. Oznacza to, że dopuszcza się ujmowanie w budżetach wniosków o dofinansowanie kosztów niewymienionych w ww. Taryfikatorze.
- 5. Stawki ujęte w Taryfikatorze towarów i usług są podane w wartościach brutto i są kwotami maksymalnymi.

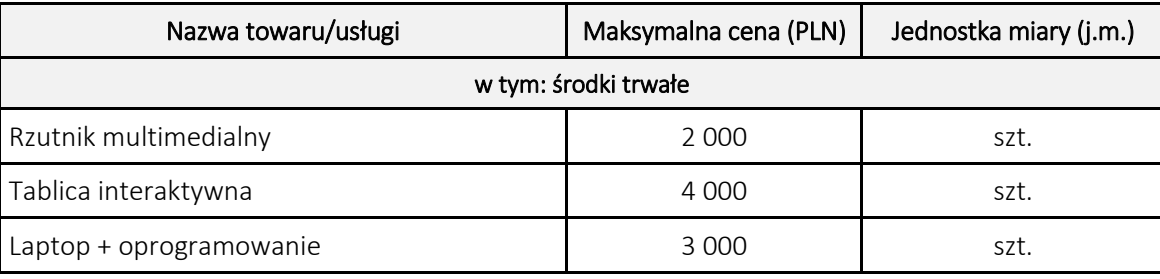

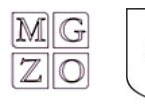